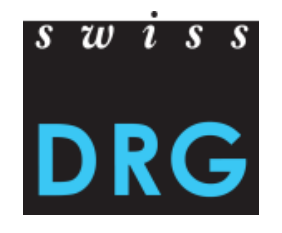

# **Beispiele für die Berechnung der abrechenbaren Pflegetage unter TARPSY**

**Übergangsregelung für die Einführungsjahre 2018/2019**

**Version 1.0**

**Stand**: 11. Juli 2017

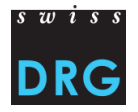

## **Aufenthalt ohne Abwesenheit**

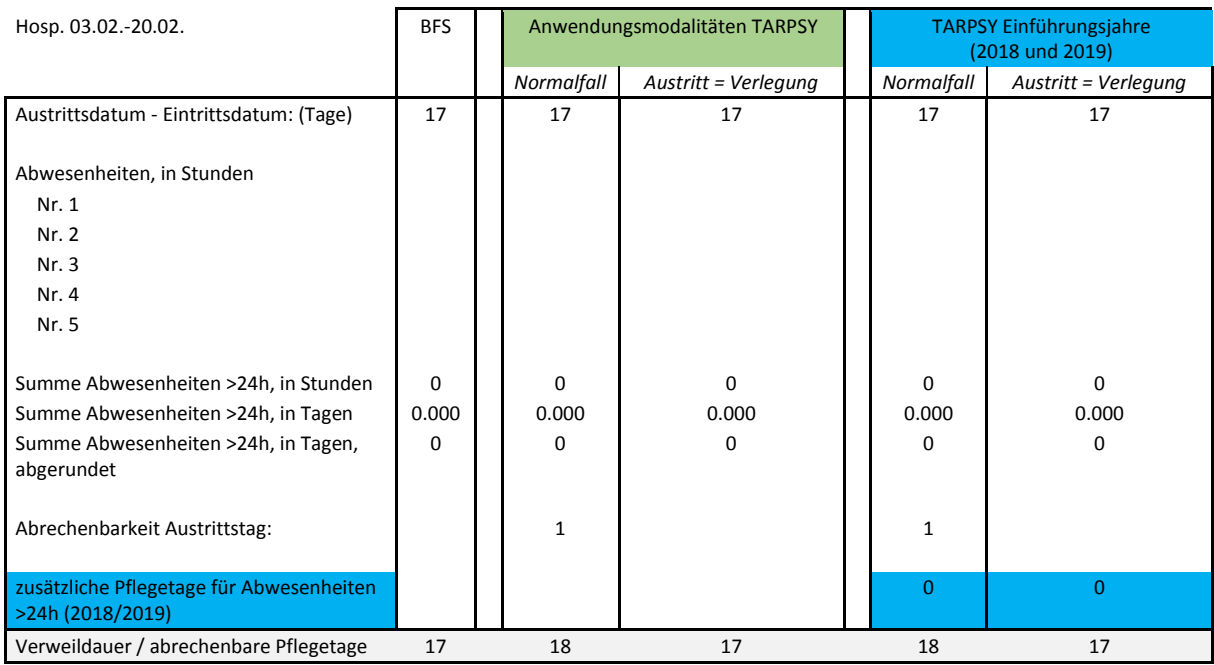

## **Aufenthalt mit einer Abwesenheit (>24h)**

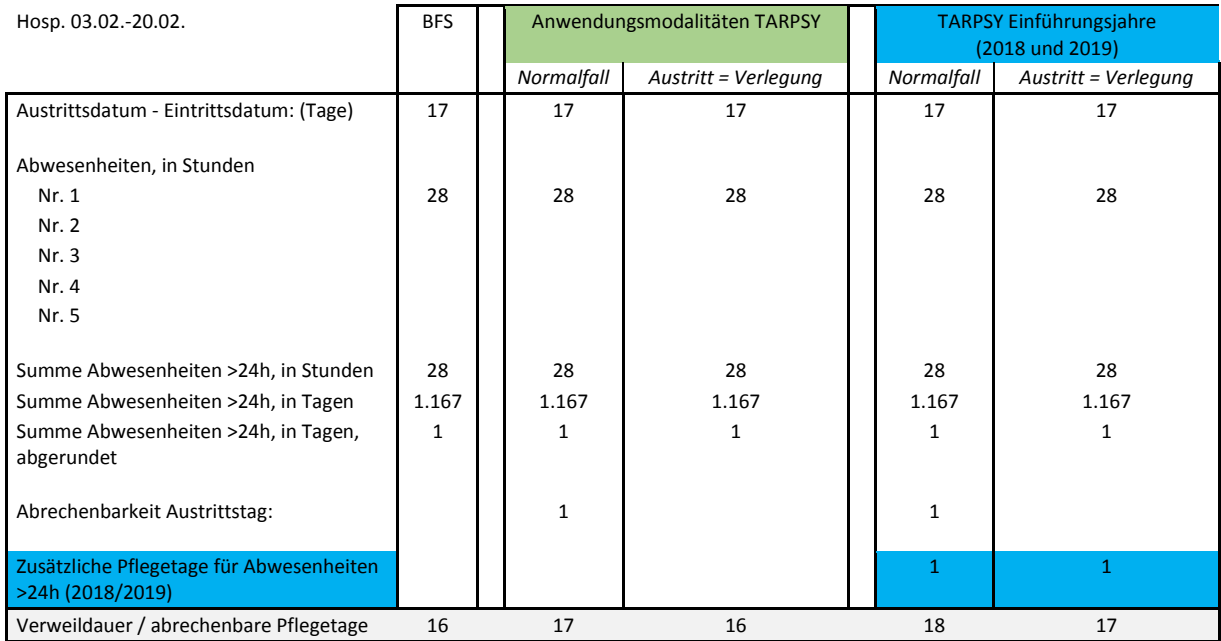

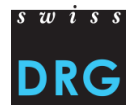

## **Aufenthalt mit einer Abwesenheit (>48h)**

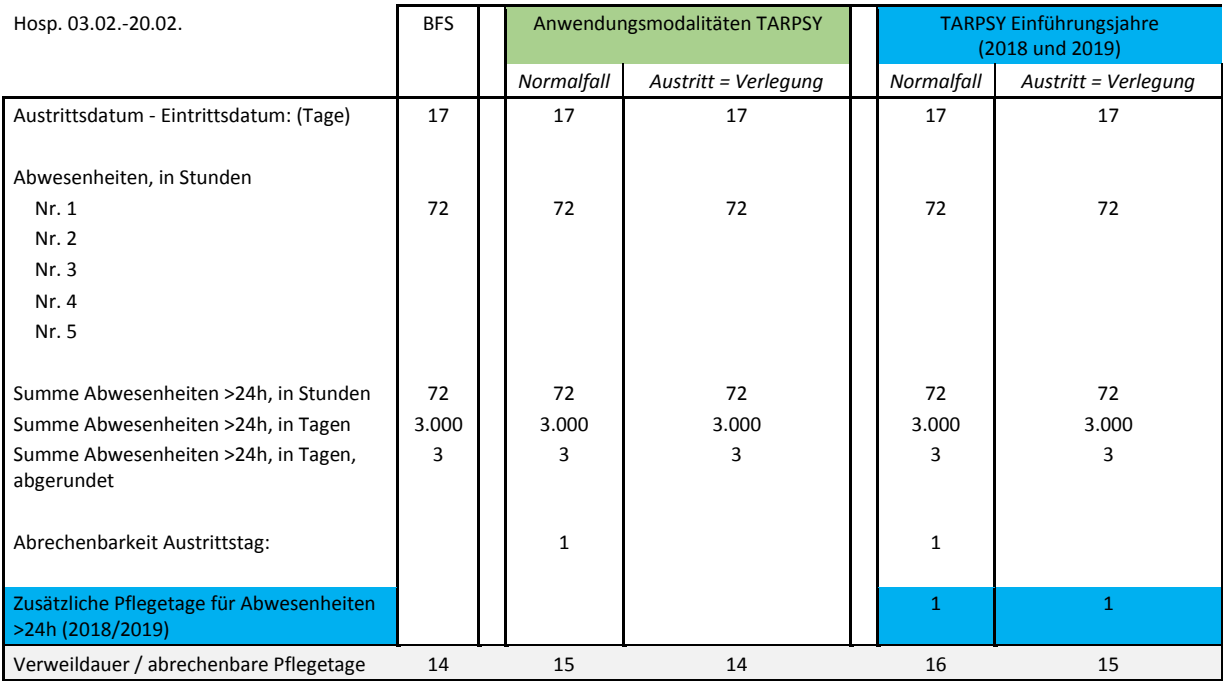

## **Aufenthalt mit verschiedenen Abwesenheiten**

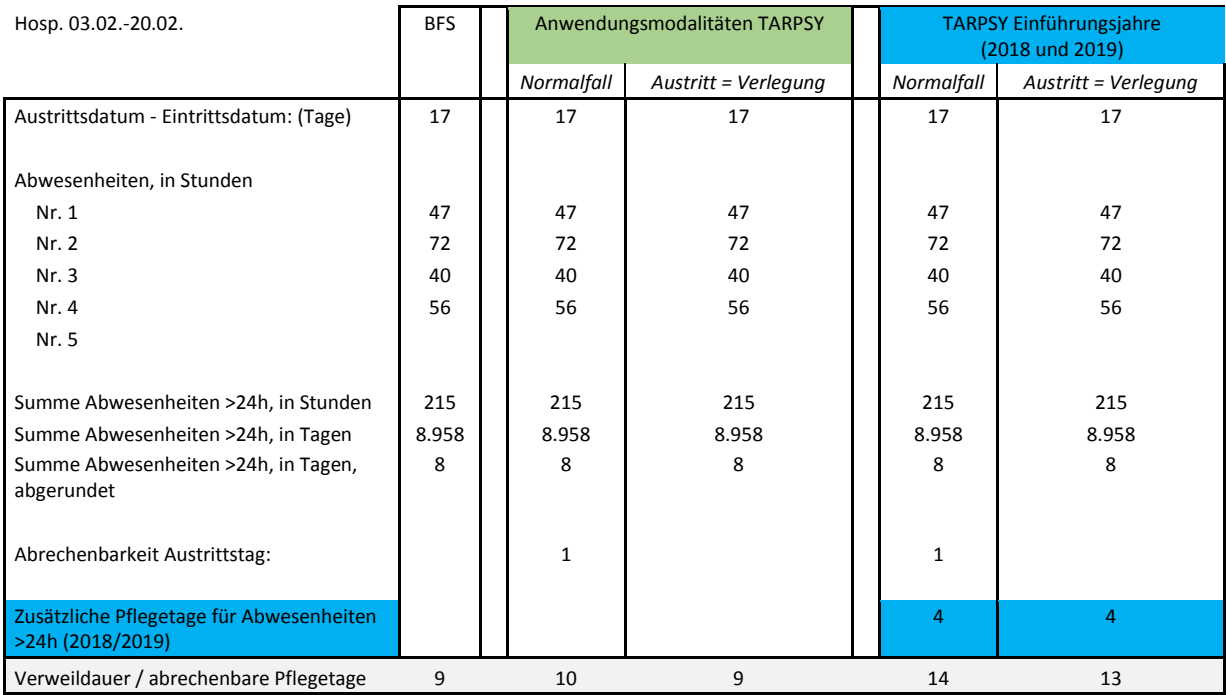